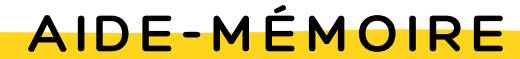

# Gestion des données de recherche

#### **LES OBLIGATIONS EN MATIÈRE DE GDR**

 $\blacktriangleright$ Un plan de gestion de données, décrivant la planification et les pratiques prévues dans le cadre du projet de recherche. Doit accompagner le projet de recherche au moment du dépôt au Comité d'éthique de la recherche et pourrait être exigé par l'organisme subventionnaire. Utilisez l'Assistant PGD de Portage!

 $\rightarrow$  Lorsque le contexte légal et les aspects éthiques le permettent, partage en fin de projet des données de la recherche par le biais d'un dépôt de données .

# **BONNES PRATIQUES**

#### **ENREGISTREZ VOS DONNÉES BRUTES DANS LEUR FORMAT ORIGINAL**

Copie des données brutes dans un fichier verrouillé avec mot de passe ou en accès en lecture seule.

## **SAUVEGARDEZ VOS DONNÉES**

- Arborescence de dossiers accessible, claire et simple.
- Noms de fichiers compréhensible employant des métadonnées de base.
- Type de données dans le nom du fichier : brutes, de travail ou finales.
- Règle du 3-2-1: trois copies des données sur deux supports de stockage différents et une de ces copies dans un lieu hors site.
- Aucune donnée sensible sauvegardée ou stockée dans un nuage commercial (Dropbox, Google Drive, etc.).

## **DÉCRIVEZ VOS DONNÉES**

- Nom des variables et des données simples et clairs, selon une norme de métadonnées facilitant la découverte.
- Cellules vides = valeurs numériques clairement hors limites pour définir les données manquantes (p. ex.,'99999') ou non applicables (p. Ex. '88888').
- Description des valeurs utilisées dans un dictionnaire de données, pour en faciliter la compréhension.
- Données décrites converties dans des formats ouverts et nonpropriétaires.

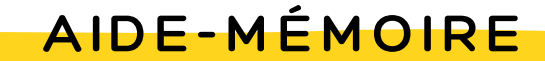

# GDR - Les bonnes pratiques à adopter!

## **TRAITEZ VOS DONNÉES**

- Chaque colonne une variable / chaque rangée une observation.
- · Unités (tels que kg ou cm) stockées en tant que métadonnées (avec leur propre colonne).
- Processus de collecte et de traitement des données documenté dans un fichier « LISEZ-MOI » (dictionnaire de données , schéma de métadonnées , cahier de laboratoire, guide d'utilisation, etc.)

#### **PRÉVOYEZ ET PRÉPAREZ LE PARTAGE DE VOS DONNÉES**

- possible si consentement des participants et aucun empêchement légal et éthique.
- Choix des données pertinentes à être partagées.
- Niveau de partage des données à choisir : accessibles à l'interne, disponibles sur demande, ouvertes à tous.
- Licence d'utilisation des données [sélectionnée](http://opendatacommons.org/) ( Open Data Commons ou Creative Commons).

## **ARCHIVEZ, PRÉSERVEZ ET PARTAGEZ VOS DONNÉES** Partage des données

- Choix du dépôt de données approprié (Boréalis ou autre).
- Anonymisation ou cryptage des données, au besoin.
- Soumission des fichiers de données finaux dans le dépôt, dans un format ouvert, dans le respect des exigences du dépôt.
- Attribution d'un identificateur permanent (DOIs ou autres Handles) aux jeux de données.
- Attribution de bonnes métadonnées descriptives en accompagnement des fichiers, afin d'en faciliter le repérage (normes de métadonnées propres à différentes disciplines, Darwin Core, DDI, etc.)
- Partage des données via le dépôt de données choisi.
- Diffusion de la disponibilité des données : citation dans les rapports et articles, publication dans un Data paper, etc.

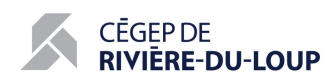

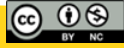